# **S'informer sur la tech**

C'est mon **blog audio, des vidéos et un wiki, traitant des technologies**. Vous retrouverez mes expériences et mes découvertes sur la sécurité, l'informatique, le hack et les loisirs techniques. Le formats audios et vidéos sont complémentaires.

Je vous conseille de commencer par vous inscrire au [podcast audio - S'informer sur la tech.](https://www.mindcast.fr/@SInformerSurLaTech/feed.xml)

# **1. Liste des épisodes audios**

Les 10 derniers épisodes :

- [Retour sur 5 mois d'utilisation de StarLink](https://www.mindcast.fr/@SInformerSurLaTech/episodes/retour-sur-5-mois-dutilisation-de-starlink) (2024/04/18 23:15)
- [Histoire d'Amstrad](https://www.mindcast.fr/@SInformerSurLaTech/episodes/histoire-damstrad) (2023/12/13 05:00)
- [Retour sur une vidéo Initiation au BASH](https://www.mindcast.fr/@SInformerSurLaTech/episodes/retour-sur-une-video-initiation-au-bash) (2023/08/28 07:00)
- [Nouveautés Kali Linux 2023.2](https://www.mindcast.fr/@SInformerSurLaTech/episodes/nouveautes-kali-linux-20232) (2023/05/30 22:32)
- [Fichiers et repertoires remarquables](https://www.mindcast.fr/@SInformerSurLaTech/episodes/fichiers-et-repertoires-remarquables) (2023/02/13 06:00)
- [Partager un script avec d'autres utilisateurs](https://www.mindcast.fr/@SInformerSurLaTech/episodes/partager-un-script-avec-dautres-utilisateurs) (2023/02/06 06:00)
- [Le cœur de l'OS GNU/Linux](https://www.mindcast.fr/@SInformerSurLaTech/episodes/le-coeur-de-l-os-gnu-linux) (2023/02/01 06:00)
- [Améliorer les performances Linux avec zRAM](https://www.mindcast.fr/@SInformerSurLaTech/episodes/ameliorer-les-performances-linux-avec-zram) (2023/01/27 09:34)
- [SponsorBlock bloqueur de contenu non désiré Youtube](https://www.mindcast.fr/@SInformerSurLaTech/episodes/sponsorblock-bloqueur-de-contenu-non-desire-youtube) (2023/01/25 00:40)
- [Discuter avec une IA Chat GPT](https://www.mindcast.fr/@SInformerSurLaTech/episodes/discuter-avec-une-ia-chat-gpt) (2023/01/24 20:04)
- [RUST dans le noyau Linux 6.1](https://www.mindcast.fr/@SInformerSurLaTech/episodes/rust-dans-le-noyau-linux-61) (2023/01/02 23:10)
- [Rever et partager](https://www.mindcast.fr/@SInformerSurLaTech/episodes/rever-et-partager) (2022/12/13 01:03)
- [Passerelles Zigbee et objets connectés](https://www.mindcast.fr/@SInformerSurLaTech/episodes/passerelles-zigbee-et-objets-connectes) (2022/10/18 00:06)
- [Différents types de connexion, principe du mesh](https://www.mindcast.fr/@SInformerSurLaTech/episodes/differents-types-de-connexion-principe-du-mesh) (2022/09/02 18:02)
- [Radio et télé régionnale connectée, c'est ici](https://www.mindcast.fr/@SInformerSurLaTech/episodes/radio-et-tele-regionnale-connectee-c-est-ici) (2022/08/29 23:49)
- [Allo, j'utilise quelle application ?](https://www.mindcast.fr/@SInformerSurLaTech/episodes/allo-j-utilise-quelle-application) (2022/06/17 20:23)
- [One Plus Nord CE 2 Lite 5G](https://www.mindcast.fr/@SInformerSurLaTech/episodes/one-plus-nord-ce-2-lite-5g) (2022/05/25 07:42)
- [Site en erreur](https://www.mindcast.fr/@SInformerSurLaTech/episodes/site-en-erreur) (2022/05/09 08:27)
- [Linux Dirty Pipe](https://www.mindcast.fr/@SInformerSurLaTech/episodes/linux-dirty-pipe) (2022/03/11 21:56)
- [Tracker Miner FS 3](https://www.mindcast.fr/@SInformerSurLaTech/episodes/tracker-miner-fs-3) (2022/02/17 16:30)
- [Arduino vs Raspberry Pi](https://www.mindcast.fr/@SInformerSurLaTech/episodes/arduino-vs-raspberry-pi) (2022/01/03 22:46)
- [Obelix contre le reste du monde IX](https://www.mindcast.fr/@SInformerSurLaTech/episodes/obelix-contre-le-reste-du-monde-ix) (2022/01/01 07:00)
- [Histoire d'IRC Freenode](https://www.mindcast.fr/@SInformerSurLaTech/episodes/histoire-d-irc-freenode) (2021/12/31 07:00)
- [Panneau photovoltaique](https://www.mindcast.fr/@SInformerSurLaTech/episodes/panneau-photovoltaique) (2021/04/28 09:00)
- [Chargeurs USB](https://www.mindcast.fr/@SInformerSurLaTech/episodes/chargeurs-usb) (2021/02/09 15:00)
- [Raspberry Pi 4 et le NAS choix techniques](https://www.mindcast.fr/@SInformerSurLaTech/episodes/raspberry-pi-4-et-le-nas-choix-techniques) (2021/01/26 09:55)
- [Raspberry Pi Pico](https://www.mindcast.fr/@SInformerSurLaTech/episodes/raspberry-pi-pico) (2021/01/22 01:00)
- [Faille DNSMASQ](https://www.mindcast.fr/@SInformerSurLaTech/episodes/faille-dnsmasq) (2021/01/21 17:16)
- [Jeudi Geek : signal, boot loader, linux et interface en chinois](https://www.mindcast.fr/@SInformerSurLaTech/episodes/jeudi-geek-signal-boot-loader-linux-et-interface-en-chinois) (2021/01/14 08:00)
- [Raspberry Pi et Recalbox. L'experience open source d'Adrian](https://www.mindcast.fr/@SInformerSurLaTech/episodes/raspberry-pi-et-recalbox-l-experience-open-source-d-adrian) (2021/01/09 20:00)
- [Histoire de distributions Linux Cent OS, Fedora, Red Hat, Mandrake, Chrome OS, Oracle linux,](https://www.mindcast.fr/@SInformerSurLaTech/episodes/histoire-de-distributions-linux-cent-os-fedora-red-hat-mandrake-chrome-os-oracle-linux-cloud-ready-et-gentoo)
- [Cloud Ready et Gentoo sont dans u](https://www.mindcast.fr/@SInformerSurLaTech/episodes/histoire-de-distributions-linux-cent-os-fedora-red-hat-mandrake-chrome-os-oracle-linux-cloud-ready-et-gentoo) (2020/12/19 18:23)
- [Initiation à l'ESP-01](https://www.mindcast.fr/@SInformerSurLaTech/episodes/initiation-a-l-esp-01) (2020/12/13 12:47)
- [Réparer un smartphone. Zigbee vs Xbee. AT ESP-01](https://www.mindcast.fr/@SInformerSurLaTech/episodes/reparer-un-smartphone-zigbee-vs-xbee-at-esp-01) (2020/12/07 23:14)
- [Indice de réparabilité](https://www.mindcast.fr/@SInformerSurLaTech/episodes/indice-de-reparabilite) (2020/11/28 13:49)
- [230V contre 5V](https://www.mindcast.fr/@SInformerSurLaTech/episodes/230v-contre-5v) (2020/08/07 17:00)
- [Tic et Nas](https://www.mindcast.fr/@SInformerSurLaTech/episodes/tic-et-nas) (2020/07/20 23:21)
- [Amazon et prédiction](https://www.mindcast.fr/@SInformerSurLaTech/episodes/amazon-et-prediction) (2020/07/09 22:39)
- [Boitier à CD](https://www.mindcast.fr/@SInformerSurLaTech/episodes/boitier-a-cd) (2020/06/25 14:06)
- [mount.nfs: access denied by server while mounting](https://www.mindcast.fr/@SInformerSurLaTech/episodes/mount-nfs-access-denied-by-server-while-mounting) (2020/06/22 18:00)
- [SSD sur Raspberry Pi / Passerelle, DNS et DHCP : le réseau à la maison](https://www.mindcast.fr/@SInformerSurLaTech/episodes/ssd-sur-raspberry-pi-passerelle-dns-et-dhcp-le-reseau-a-la-maison) (2020/06/04 17:00)
- [Ordre d'exécution des scripts et programmes](https://www.mindcast.fr/@SInformerSurLaTech/episodes/ordre-d-execution-des-scripts-et-programmes) (2020/06/01 04:00)
- [Quoi de neuf Docker ?](https://www.mindcast.fr/@SInformerSurLaTech/episodes/quoi-de-neuf-docker) (2020/05/31 07:00)
- [Nouveautés Fedora 32 et Pi Hole](https://www.mindcast.fr/@SInformerSurLaTech/episodes/nouveautes-fedora-32-et-pi-hole) (2020/05/13 05:30)
- [Installer PHP FPM et PhpMyAdmin](https://www.mindcast.fr/@SInformerSurLaTech/episodes/installer-php-fpm-et-phpmyadmin) (2020/05/12 01:38)
- [Installer un SGBD sur Raspberry Pi](https://www.mindcast.fr/@SInformerSurLaTech/episodes/installer-un-sgbd-sur-raspberry-pi) (2020/05/11 05:30)
- [Linux à l'école ? C'est possible !](https://www.mindcast.fr/@SInformerSurLaTech/episodes/linux-a-l-ecole-c-est-possible) (2020/03/08 06:00)
- [Je gère mes données : calendrier, contacts, fichiers partagés...](https://www.mindcast.fr/@SInformerSurLaTech/episodes/je-gere-mes-donnees-calendrier-contacts-fichiers-partages) (2020/03/07 11:28)
- [NAS avec un Raspberry Pi 4 Présentation](https://www.mindcast.fr/@SInformerSurLaTech/episodes/nas-avec-un-raspberry-pi-4-presentation) (2020/01/30 17:01)
- [\[INFO\] Quoi de 9 ? Multimètre, dictée magique, acquisition vidéo](https://www.mindcast.fr/@SInformerSurLaTech/episodes/info-quoi-de-9-multimetre-dictee-magique-acquisition-video) (2019/11/29 17:07)
- [La faille sudo dans Linux #mcINFO](https://www.mindcast.fr/@SInformerSurLaTech/episodes/la-faille-sudo-dans-linux-mcinfo) (2019/10/16 08:24)
- [Visite d'un hackerspace : le LOG #mcINFO](https://www.mindcast.fr/@SInformerSurLaTech/episodes/visite-d-un-hackerspace-le-log-mcinfo) (2019/09/30 01:11)
- [Programmez en Scratch 3 avec le sens HAT et RaspberryPi](https://www.mindcast.fr/@SInformerSurLaTech/episodes/programmez-en-scratch-3-avec-le-sens-hat-et-raspberrypi) (2019/09/26 21:30)
- [L'assistant vocal Google est loin de me satisfaire #mcINFO](https://www.mindcast.fr/@SInformerSurLaTech/episodes/l-assistant-vocal-google-est-loin-de-me-satisfaire-mcinfo) (2019/09/26 16:37)
- [Tests sur la qualité audio #mcINFO](https://www.mindcast.fr/@SInformerSurLaTech/episodes/tests-sur-la-qualite-audio-mcinfo) (2019/09/24 22:23)
- [Private Network Firefox, Abandonware Magazines, Simjacker #revueDigitale](https://www.mindcast.fr/@SInformerSurLaTech/episodes/private-network-firefox-abandonware-magazines-simjacker-revuedigitale) (2019/09/16 05:00)
- [Deepin Linux, Libra, Alexa, Sécurité informatique #revueDigitale](https://www.mindcast.fr/@SInformerSurLaTech/episodes/deepin-linux-libra-alexa-securite-informatique-revuedigitale) (2019/09/15 00:12)
- [Windows 10, PodCloud, IPv4, Snowden, @FSorel, Animaniacs #revueDigitale](https://www.mindcast.fr/@SInformerSurLaTech/episodes/windows-10-podcloud-ipv4-snowden-fsorel-animaniacs-revuedigitale) (2019/09/14 00:13)
- [BGP ! La Poste fuite !](https://www.mindcast.fr/@SInformerSurLaTech/episodes/bgp-la-poste-fuite) (2019/06/21 00:00)
- [\[INFO\] Organiser les fichiers](https://www.mindcast.fr/@SInformerSurLaTech/episodes/info-organiser-les-fichiers) (2019/06/04 00:00)
- [Quel forfait 4G choisir ? les bons plans #mcINFO](https://www.mindcast.fr/@SInformerSurLaTech/episodes/quel-forfait-4g-choisir-les-bons-plans-mcinfo) (2019/03/31 00:00)
- [QuotiFail sur @BurgerTech\\_fr \[live edit\] #mcINFO](https://www.mindcast.fr/@SInformerSurLaTech/episodes/quotifail-sur-burgertech-fr-live-edit-mcinfo) (2019/03/05 00:00)
- [VPN et Windows #mcINFO](https://www.mindcast.fr/@SInformerSurLaTech/episodes/vpn-et-windows-mcinfo) (2019/03/04 00:00)
- [\[INFO\] dd contre photorec et testdisk j'ai effacé mon disque dur](https://www.mindcast.fr/@SInformerSurLaTech/episodes/info-dd-contre-photorec-et-testdisk-j-ai-efface-mon-disque-dur) (2019/02/02 00:00)
- [\[INFO\] Raspberry PI, Carte SD, Apple Cleaner, WAT](https://www.mindcast.fr/@SInformerSurLaTech/episodes/info-raspberry-pi-carte-sd-apple-cleaner-wat) (2018/12/10 00:00)
- [\[INFO\] Bloqueur de pubs, lequel choisir ?](https://www.mindcast.fr/@SInformerSurLaTech/episodes/info-bloqueur-de-pubs-lequel-choisir) (2018/11/26 00:00)
- [\[INFO\] Les pièces jointes dans les mails : HTM](https://www.mindcast.fr/@SInformerSurLaTech/episodes/info-les-pieces-jointes-dans-les-mails-htm) (2018/11/23 00:00)
- [\[INFO\] robocopy, la sauvegarde sous Windows](https://www.mindcast.fr/@SInformerSurLaTech/episodes/info-robocopy-la-sauvegarde-sous-windows) (2018/11/22 00:00)
- [\[INFO\] rsync, iOT et Google Calendar #mindCast](https://www.mindcast.fr/@SInformerSurLaTech/episodes/info-rsync-iot-et-google-calendar-mindcast) (2018/11/01 00:00)
- [INFO] annonce Burger Tech @burgerTech fr #mindCast (2018/03/29 00:00)
- [INFO] Arnaque à l'héritage @jside fr (2018/03/27 00:00)
- [\[INFO\] Paiement sans contact, il fonctionne même après mise en opposition @jside\\_fr](https://www.mindcast.fr/@SInformerSurLaTech/episodes/info-paiement-sans-contact-il-fonctionne-meme-apres-mise-en-opposition-jside-fr) (2018/03/26 00:00)
- [\[INFO\] Phishing et hameçonnage, comment lutter ? @jside\\_fr](https://www.mindcast.fr/@SInformerSurLaTech/episodes/info-phishing-et-hameconnage-comment-lutter-jside-fr) (2018/03/26 00:00)
- [\[INFO\] Sécuriser vos mots de passe \(1\) @jside\\_fr](https://www.mindcast.fr/@SInformerSurLaTech/episodes/info-securiser-vos-mots-de-passe-1-jside-fr) (2018/03/17 00:00)
- [\[INFO\] A la découverte d'un MOOC @jside\\_fr](https://www.mindcast.fr/@SInformerSurLaTech/episodes/info-a-la-decouverte-d-un-mooc-jside-fr) (2018/03/14 00:00)
- [\[INFO\] Ready Player One coup de coeur bande annonce #mcINFO](https://www.mindcast.fr/@SInformerSurLaTech/episodes/info-ready-player-one-coup-de-coeur-bande-annonce-mcinfo) (2018/02/11 00:00)

Pour voir la liste complète des épisodes, vous pouvez vous rendre sur le site <https://www.mindcast.fr/@SInformerSurLaTech>

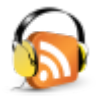

Il est possible de souscrire un [abonnement gratuit aux épisodes](https://www.mindcast.fr/@SInformerSurLaTech/feed.xml) afin de profiter immédiatement des derniers épisodes publiés dans un **lecteur de podcasts**.

# **2. Liste des articles associés aux épisodes**

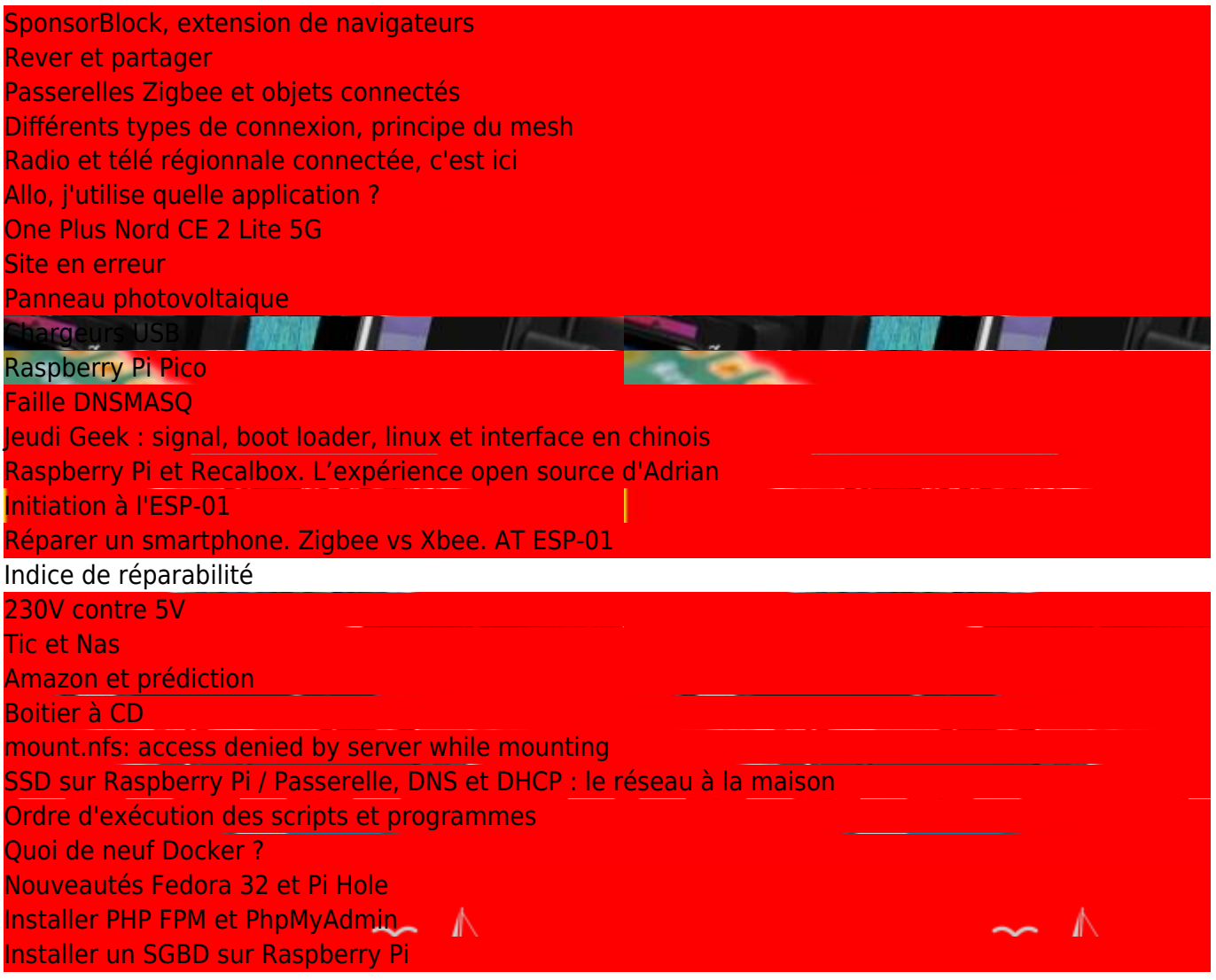

## **3. Liste des épisodes vidéos**

Les vidéos **S'informer sur la tech** sont publiée sur deux plateformes différentes. Vous avez au choix **Youtube** ou **Ploud**.

#### **3.1 Youtube**

[La chaîne du jour : 825d6069-84ca-447f-89dc-9bb9ec712137](https://www.youtube.com/watch?v=C78CIDwIuy8) de S'Informer Sur La Tech (2024/04/25 06:00)

- [BASH Générer une playlist de musique](https://www.youtube.com/watch?v=iXk9-iuvG4I) de S'Informer Sur La Tech (2023/11/17 18:00)
- [Découverte des Dossiers Essentiels de Linux \(1\)](https://www.youtube.com/watch?v=ciFvIl1R44A) de S'Informer Sur La Tech (2023/09/02 09:00)
- [Initiation au BASH, choses à savoir Plongez au Cœur de la Ligne de Commande Linux](https://www.youtube.com/watch?v=RzzwzYjUX3k) de S'Informer Sur La Tech (2023/08/27 08:30)
- [MQTT Broker Mosquitto et Zigbee2MQTT sur Raspberry Pi avec une clé SONOFF](https://www.youtube.com/watch?v=frwhcYQKElU) de S'Informer Sur La Tech (2022/11/10 20:23)
- [Passerelles de domotique Zigbee, choses à savoir](https://www.youtube.com/watch?v=S-OaiGvWTdA) de S'Informer Sur La Tech (2022/11/02 08:03)
- [sha256sum, vérifier ses téléchargements](https://www.youtube.com/watch?v=GUv0DgkDPiM) de S'Informer Sur La Tech (2022/10/23 21:59)
- [Playstation 4 : changer le disque dur](https://www.youtube.com/watch?v=zpYc5Cd9otk) de S'Informer Sur La Tech (2022/10/19 21:43)
- [Passerelles et objets connectés Ça ne marche pas](https://www.youtube.com/watch?v=DW-qhyiMhu0) de S'Informer Sur La Tech (2022/10/18 00:12)
- [Démontage radiateur 200W de voiture Aliexpress](https://www.youtube.com/watch?v=xVehHB8eeek) de S'Informer Sur La Tech (2022/10/11 21:43)
- [Numériser des documents et automatiser des tâches BASH LINUX](https://www.youtube.com/watch?v=Zkv-RkvTThw) de S'Informer Sur La Tech (2022/08/30 17:47)
- [Télé et radio connectée de votre région, ici c'est France Bleu et France 3](https://www.youtube.com/watch?v=P4DtiYrvWV0) de S'Informer Sur La Tech (2022/08/30 13:19)
- [DEBIAN, histoire de noms](https://www.youtube.com/watch?v=fUwug42K95w) de S'Informer Sur La Tech (2022/06/19 16:30)
- [Erreur de signature GPG avec apt update](https://www.youtube.com/watch?v=5ELx7Qm9ZIA) de S'Informer Sur La Tech (2022/06/18 16:30)
- [Allo ! J'utilise quelle application ?](https://www.youtube.com/watch?v=1TF30vDwkWE) de S'Informer Sur La Tech (2022/06/17 20:21)

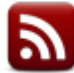

 Il est possible de souscrire un [abonnement gratuit aux épisodes vidéos Youtube](https://www.youtube.com/feeds/videos.xml?channel_id=UCa-6pKXCDuK6w4XW_y81shQ) afin de profiter immédiatement des derniers épisodes publiés dans un **lecteur de podcasts**.

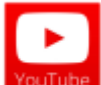

reuTube III est possible de [s'abonner à la chaine Youtube,](https://www.youtube.com/feeds/videos.xml?channel_id=UCa-6pKXCDuK6w4XW_y81shQ) avec un compte Google, afin de profiter immédiatement des derniers épisodes publiés.

### **3.2 Ploud**

- [Passerelles et objets connectés Ça ne marche pas](https://video.ploud.fr/w/p5m1TVyxjhaUyU2iXjkeAD) de s'informer sur la tech, open source et sécurité (2022/11/13 18:54)
- [Réseau à la maison. 10 choses à savoir](https://video.ploud.fr/w/iE41A1Rp1qDgP5EwzYyPoX) de s'informer sur la tech, open source et sécurité (2020/06/05 00:05)
- [pihole 5.0 update error web admin](https://video.ploud.fr/w/mzJnDXaa5xC3bNS5tGK9iS) de s'informer sur la tech, open source et sécurité (2020/06/02 10:11)
- [liens et liens symboliques Linux](https://video.ploud.fr/w/kJqRMyqtnGBxfjReLYnpFK) de s'informer sur la tech, open source et sécurité (2020/05/30 20:23)
- [Raspberry Pi, configuration Raspbian tzdata, locales et hosts Tuto Linux FR](https://video.ploud.fr/w/fBzvm4TnV6XEccnRoSv9YD) de s'informer sur la tech, open source et sécurité (2020/02/09 20:32)
- [Raspberry Pi installation Raspbian sans clavier ni écran, premier démarrage Tuto Linux FR](https://video.ploud.fr/w/waDauD5QZMFfnSzxLMD713) de s'informer sur la tech, open source et sécurité (2020/02/08 02:29)
- [Raspberry Pi configuration accès Raspbian Tuto Linux FR](https://video.ploud.fr/w/kjNyMkCkAU5LeyUYGyUuBT) de s'informer sur la tech, open source et sécurité (2020/02/08 02:24)
- [NAS avec un Raspberry Pi 4 Présentation](https://video.ploud.fr/w/pF4117vMAibcVeNsiC4dXB) de s'informer sur la tech, open source et sécurité (2020/01/30 21:48)
- [MusicBrainz Picard pour organiser sa bibliothèque de fichiers audios \(mp3, m4a, opus\)](https://video.ploud.fr/w/p2pCiBYtMk2k8odYs99fYi) de s'informer sur la tech, open source et sécurité (2020/01/24 20:14)
- [ANALYSE D'UN AN DE CONSOMMATION ÉLECTRIQUE /R](https://video.ploud.fr/w/k7SSzBGd7xFTTxWFT6vXau) de s'informer sur la tech, open source et

sécurité (2019/12/02 09:37)

- [ENGIE me propose -50%. MAUVAISE IDÉE](https://video.ploud.fr/w/pcUCKu3sXRo1Weq1sh35qG) de s'informer sur la tech, open source et sécurité (2019/11/30 00:53)
- [Quoi de 9 ? multimètre, transformateur, dictée magique, VHS, acquisition vidéo](https://video.ploud.fr/w/6rJTgnCqYgZQFaSZ5F1MK1) de s'informer sur la tech, open source et sécurité (2019/11/29 17:40)
- [Visite d'un hackerspace : le LOG](https://video.ploud.fr/w/kFfRisc8LEDpMMBxvtGD8d) de s'informer sur la tech, open source et sécurité (2019/11/22 22:18)
- [Comment supprimer le bandeau cookies des sites ?](https://video.ploud.fr/w/rdsjj9QJ5RozUCdXVUDBam) de s'informer sur la tech, open source et sécurité (2019/11/22 01:12)

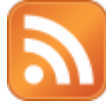

Il est possible de souscrire un [abonnement gratuit aux épisodes vidéos Ploud](https://video.ploud.fr/feeds/videos.xml?videoChannelId=13537) afin de profiter immédiatement des derniers épisodes publiés dans un **lecteur de podcasts**.

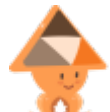

Il est possible de [s'abonner à la chaîne Ploud](https://video.ploud.fr/video-channels/sinformersurlatech/videos), avec un compte PeerTube, afin de profiter immédiatement des derniers épisodes publiés.

From: <https://www.abonnel.fr/>- **notes informatique & technologie**

Permanent link: **<https://www.abonnel.fr/podcasts/tech>**

Last update: **2024/04/15 09:05**

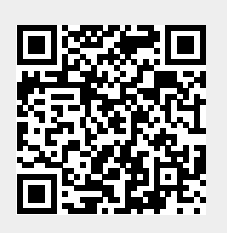